## **行き先を探す**

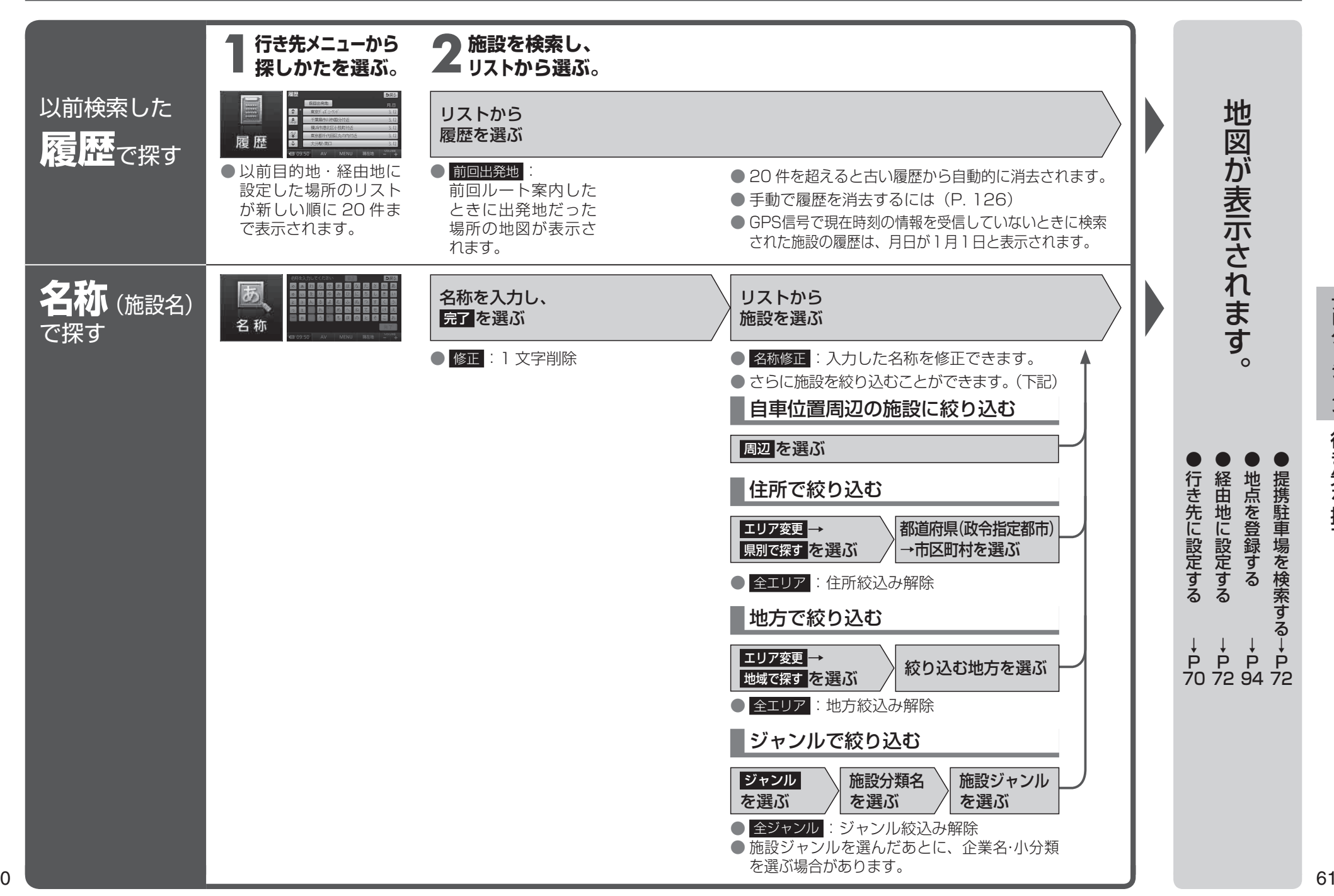

ナビゲーション行き先を探す 行き先を探す